The purpose of the Command Pattern is to encapsulate actions so that we can have a family of interchangeable actions, like "turn on", "turn off", or "blink". Benefits of this are:

1. The object that *invokes* a *command* isn't coupled to the object that *performs* the command (e.g., a LightBulb).

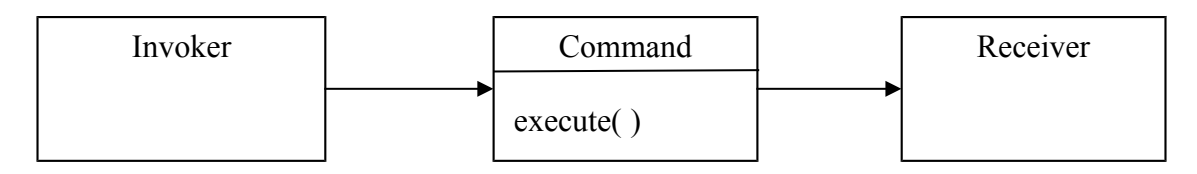

2. Commands all have the same interface. We can also *change* the Command without changing the code of the *Invoker*. Using *polymorphism*, the Invoker can invoke any Command we give it.

3. The commands can be reused, passed as parameters, etc.

# **Examples of the Command Pattern**

1. ActionListener objects for Swing components.

You have written classes that implement *ActionListener* to define actions to perform on another object (such as the Purse or DigitalClock).

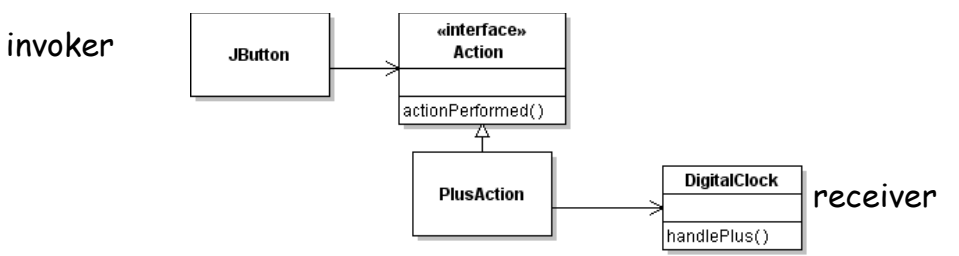

2. Action objects. Actions can encapsulate more information than a plain *ActionListener*, such as a display name, an icon, and enable/disable status of a component. Usually you create Actions by extending *AbstractAction.*

The same Action object can be used for a Button, a MenuItem, or a TextField. The same action will be performed no matter which component invokes it.

3. Timer and TimerTask. A Timer *invokes* a TimerTask, that performs some action on another object. For example, updating the time in the Digital Clock.

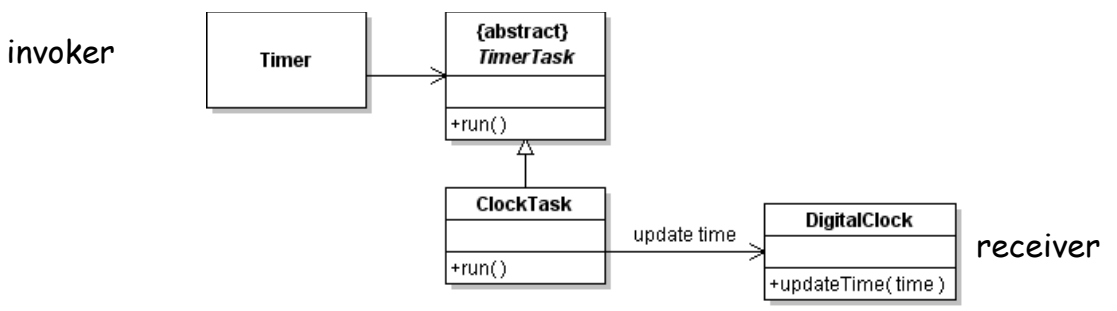

### **Command Pattern for Calculator Operators**

The calculator needs to remember the operator, like **+** or **\*** and a way for the user interface to *set* the binary operator that calculator will perform. In a simple implementation, you may have used a char for this:

```
class Calculator {
  private double register1;
  private double register2;
  private char operator;
  public void handleOperator(char op) {
//TODO check calculator state and (maybe) perform current operation
     this.operator = op;
   }
  private void performOperation( ) {
     switch(operator) {
     case '+':
         register1 = register1 + register2;break;
     case '-':
         register1 = register1 - register2;break;
      ...
```
Instead of saving a **char** for the operation, use the *Command Pattern*.

1. Define a BinaryOperator interface to represent any binary operation, like + - \* / or modulo (%).

2. When the user presses the key for a binary operator you set an operator reference in the calculator.

3. When the calculator wants to *perform* an operation, it invokes a method of the BinaryOperator interface and saves the result in register 1. This method is usually called execute or perform.

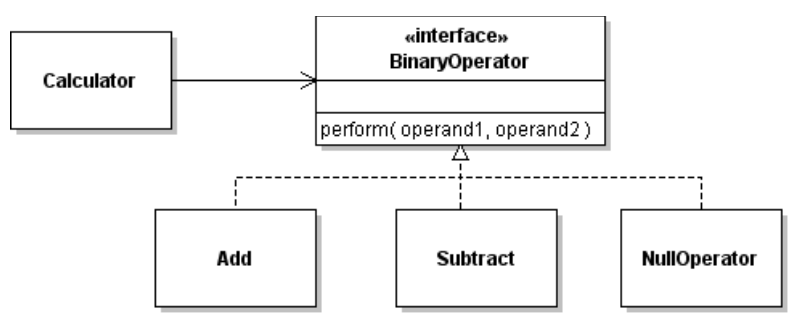

Using a BinaryOperator, the calculator can perform a saved operation without using "if":

```
class Calculator {
    private double register1, register2;
    private BinaryOperator operator;
     /** method to perform a binary operation */
     private void performOperation( ) {
          register1 = operator.perform(register1, register2);
          setDisplayValue( register1 );
     }
```
4. When the user turns the calculator on or presses CLEAR, there is no operator to perform. To avoid "if (operator  $!=$  null)..." in the calculator, define a NullOperator that doesn't do anything. How you implement this depends on how your calculator uses the result of BinaryOperator. For the code example above, we need an *identity* operator.

```
private final BinaryOperator NO_OP = new NullOperator();
/** constructor initializes calculator */
public Calculator {
     clear();
}
/** reset the calculator */
public void clear( ) {
     register1 = \text{register2} = 0;operator = NO_OP;
     ...
}
```
### **Calculator Method to Set Operator**

The handleOperator method of the calculator should be changed to accept BinaryOperator objects instead of char. This way, the Calculator won't have to create BinaryOperator objects.

```
public void handleOperator(BinaryOperator op) {
//TODO check state and perform pending operator
   this.operator = op;
}
```
## **Actions for Operator Keys in User Interface**

Use the Command Pattern again -- define Action objects for the binary operations. Each action object invokes handleOperator( ) on the calculator when the user presses a button on the U.I.

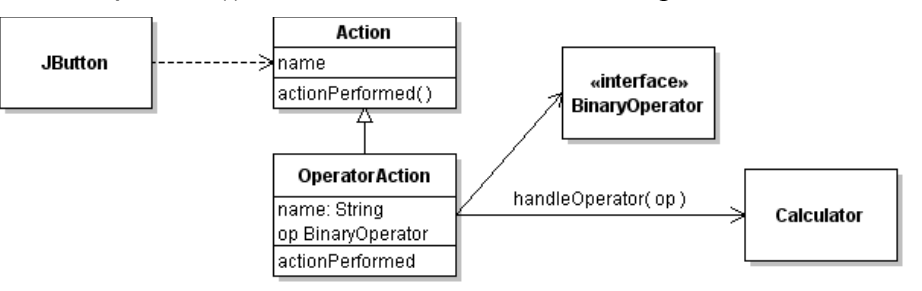

The BinaryOperator interface can encapsulate the symbol of the operator (such as "+", "-", "\*") making it simple to "program" the Actions. Suppose BinaryOperator has a toString() that returns the key symbol for an operation. OperatorAction can use this to set the text shown on the JButton.

```
class OperatorAction extends AbstractAction {
   private BinaryOperator op;
  public OperatorAction(BinaryOperator op, Calculator calc) {
      super( op.toString() );
      ...
   }
```
### **Actions for Other Calculator Commands**

You can define Actions for all keys on the user interface, so the keypad does not depend directly on the calculator implementation. For example, DigitAction, ClearAction, or EqualsAction.